## Comparative Programming Languages CSC 372 Fall 2022

[www2.cs.arizona.edu/classes/cs372/fall22](https://www2.cs.arizona.edu/classes/cs372/fall22)

#### **Stranger Danger**

Introduce yourself to those around you while we're waiting to launch!

### Instructor William Mitchell (whm)

- Consultant/contractor doing software development and training of software developers. Lots with Python, Java, C++, C, Ruby, Icon, and more. Forty years of UNIX.
- Occasionally teach a CS course. (337, 352, 372, others)
- Adjunct instructor, not a professor
- Education:

BS CS (North Carolina State University, 1981) MS CS (University of Arizona, 1984)

Incorrect to say "Dr. Mitchell" or "Professor Mitchell"!

"A language that doesn't affect the way you think about programming is not worth knowing." – Alan J. Perlis

#### Topic Sequence

- Functional programming with Haskell
- Racket, to study Lisp's power-via-simple-syntax approach
- Maybe a brief study of Ruby, especially wrt. Python and language design philosophy
- Logic programming with Prolog
- Maybe a day each on SNOBOL4 and Icon

Note: We'll cover a selection of elements from the languages, not everything.

#### Subplots

Language appreciation:

- Discerning the philosophy of a language and how it's manifested
- Recognizing choices, tensions and tradeoffs in language design
- Acquiring a critical eye for language design
- Assessing the "mental footprint" of a language

Learning how to learn a language (LHtLaL)

# Class Website [www2.cs.arizona.edu/classes/cs372/fall22](https://www2.cs.arizona.edu/classes/cs372/fall22)

CSC 372, Fall 2022, Introduction slide **6**

# Syllabus Highlights!

([www2.cs.arizona.edu/classes/cs372/fall22/syllabus.pd](https://www2.cs.arizona.edu/classes/cs372/fall22/syllabus.pdf)f)

CSC 372, Fall 2022, Introduction slide **7**

#### Prereqs, Piazza, Mail

**Prerequisites** 

- CSC major admission; CSC 210
- Knowledge of Python and Java is assumed

Piazza

- Our forum
- Sign up if you haven't already!
- Private posts disabled—use mail
- If staff starts a thread, the first post is required reading

Mail

- 372f22@cs.arizona.edu goes to whm and TAs
- **For anything more than "Thanks!" use "Reply All" to follow the Cc:'s**

#### Teaching Assistant: Abdul

#### Graduate Teaching Assistant H. M. Abdul Fattah (hmfattah)

- New Ph.D. student in Computer Science
- Former lecturer at Khulna University of Engineering and Technology, in Bangladesh
- Research interests: Data Mining, ML, NLP
- [linkedin.com/in/h-m-abdul-fattah-b2942a12b](https://www.linkedin.com/in/h-m-abdul-fattah-b2942a12b/)
- Assigned to 372 for 20 hours/week

Contact information is on our website.

#### Teaching Assistant: Amy

#### Graduate Teaching Assistant Amy Paul (amypaul)

- Second year Master's student in Computer Science
- BS CS from UA in Fall 2021, with a minor in Math
- Interests: Computer Security, Languages and Syntax, Software Engineering
- [linkedin.com/in/amy-pau](http://linkedin.com/in/amy-paul)l
- Assigned to 372 for 10 hours/week

Contact information is on our website.

#### Textbooks

- No texts are required.
- Lectures, handouts, and Piazza postings might be all you need.
- Syllabus and slides have recommendations for supplementary texts, some of which are on learning.oreilly.com
- Suggested supplementary readings will be provided (but alignment with our topic sequence is tough)

#### Handouts

- Handouts of all slides will be provided unless you optout via email.
- Handouts will have selected questions unanswered.
- Versions with and without answers, as both PDFs and .pptxs, will be posted on our website

#### Grading

#### Grading

- Assignments  $60\%$
- Pop quizzes  $5\%$
- Mid-term exam 13%
- Final exam  $22\%$

Ten-point scale:  $>= 90$  is guaranteed A, etc. Might go lower.

Original Thoughts

Half-point on final average for each

#### Assignments

Assignments—things like:

- Coding in the various languages
- Short answer and essay questions
- Question sets on D2L or openclass.ai
- Diagrams
- In-class activities
- One video project

Late assignments are not accepted!

No late days!

But, extensions for situations beyond your control.

#### We'll be grading on lectura

You can develop solutions on your own machines but they'll be graded on the CS machine "lectura", and thus should be tested there.

Mail us (372f22@cs) **TODAY** if you haven't worked on lectura or if you feel your knowledge of that evironment is weak; we'll be happy to help you get up and running there.

If you haven't had 352, I recommend you skim through my pretty old UNIX slides:

[https://www2.cs.arizona.edu/classes/cs352/fall15/unix.pd](https://www2.cs.arizona.edu/classes/cs352/fall15/unix.pdf)f

#### Office hours

- I love office hours!
- Our Google Calendar has guaranteed hours
- Open-door policy otherwise
- In-person interaction is most effective
- Discord preferred for IM
- Discord or Zoom preferred for screen sharing
- OK to call my mobile

#### Suggestions for success

- Attend every lecture.
- Arrive on time for lectures.
- Work through all examples on the slides. Try some what-ifs, too.
- Read the write-up for an assignment the day it's handed out.
- Start on assignments early. Don't be a regular in the Thursday/Friday Night Club.
- Don't leave any points on the table.
- Don't hesitate to ask for help on an assignment.
- If you get behind, come to office hours ASAP!
- Don't make bad assumptions.

# NO CHEATING!

Capsule summary:

Don't cheat in my class!

Don't make it easy for anybody else to cheat!

#### **One strike and you're out!**

For a first offense expect these penalties:

- Failing grade for course
- Permanent transcript annotation
- Recommendation for one semester university suspension

A typical first step on the road to ruin is sharing your solutions with your best friend, roommate, etc., who swears to just learn from your work and absolutely not turn it in as their work.

#### **No asking the world for help!**

The material covered in lectures, posted on Piazza, etc. should be all you need to do the assignments.

I challenge you to not search the web for solutions for problems on assignments!

#### **Posting problem-specific questions on websites, IRC channels, mailing lists, etc. will be considered to be cheating!**

Example: *I'm learning Haskell and trying to write a function that returns True iff the parentheses in a string are properly matched. Any suggestions?*

#### My Teaching Philosophy

- I work for you!
- My goal: everybody earns an "A" and averages less than ten hours per week on this course, counting lecture time.
- Effective use of office hours, e-mail, and IM can equalize differences in learning speed.
- I should be able to answer every pertinent question about course material.
- My goal is zero defects in slides, assignments, etc. Bug Bounty: One assignment point
- Everything I'll expect you to know on exams will be covered in class, on assignments, or on Piazza.

# READ THE SYLLABUS!

([www2.cs.arizona.edu/classes/cs372/fall22/syllabus.pd](https://www2.cs.arizona.edu/classes/cs372/fall22/syllabus.pdf)f)

#### Assignment 1

Assignment 1

- It's a survey (on the class website)
- Due Saturday, August 27, 11:00pm
- Worth 10 points
- Maybe 10 minutes to complete
- Thanks for doing it!

# Basic questions about programming languages

#### What is a programming language?

A simple definition:

*A system of rules for data manipulation.* 

It is generally agreed that in order for a language to be considered a programming language it must be *Turing Complete*.

One way to prove a language is Turing Complete is to use it to implement a *Universal Turing Machine*, a theoretical device capable of performing any algorithmic computation.

What language is most commonly mis-listed on resumes as a programming language?

#### Does it matter what language is used?

The two extremes:

- If you've seen one language, you've seen them all. Just pick one and get to work.
- Nothing impacts software development so much as the language being used. We must choose very carefully!

#### Why study programming languages?

- Learn new ways to think about computation
- Learn to see languages from a critical viewpoint
- Improve basis for choosing languages for a task
- Add some tools to the "toolbox"
- Increase ability to design a new language
- "A programmer should learn a new language every year." —Recommended in *The Pragmatic Programmer*

#### How old are programming languages?

Plankalkül 1945 Short Code 1949 FORTRAN 1957 ALGOL 1958 LISP 1958 COBOL 1959 BASIC 1964 PL/I 1965 SNOBOL4 1967 SIMULA 67 1967 Pascal 1971 C 1972 Prolog 1972

Smalltalk 1972 ML 1977 Icon 1979 Ada 1980 PostScript 1982 C++ 1983 Objective-C 1983 Erlang 1986 Perl 1987 Haskell 1990 Python 1991 Ruby 2/24/93 Java 1995

JavaScript 1995 PHP 3 1998 C# 2000 D 2001 Scala 2003 Clojure 2007 Go 2008 Rust 2010 Kotlin 2011 TypeScript 2012 Julia 2012 Swift 2014 Goaldi 2015 CSC 372, Fall 2022, Introduction slide **27**

#### How many languages are there?

The State of the Octoverse 2017 [\(octoverse.github.com](https://octoverse.github.com/)) Open source projects written in 337 unique languages

[wikipedia.org/wiki/Alphabetical\\_list\\_of\\_programming\\_language](http://wikipedia.org/wiki/Alphabetical_list_of_programming_languages)s Almost 700

The Language List [people.ku.edu/~nkinners/LangList/Extras/langlist.htm](https://web.archive.org/web/20160506170543/http:/people.ku.edu/~nkinners/LangList/Extras/langlist.htm) "about 2,500", but lots of new ones missing. On archive.org.

Online Historical Encyclopaedia of Programming Languages [hopl.info](https://hopl.info/)

8,945 but has things like "JAVA BEANS" and minor variants like both ANSI Pascal and ISO Pascal.

Bottom line: Nobody knows how many programming languages have been created but it's in the thousands.

#### How are languages related to each other?

Some of the many *attempts* at a family tree of languages:

#### [digibarn.com/collections/posters/tongues](http://digibarn.com/collections/posters/tongues)

[levenez.com/lang](http://levenez.com/lang)

[rigaux.org/language-study/diagram.htm](http://rigaux.org/language-study/diagram.html)l

[.../cs372/fall22/archive/HOPL-Pigott.pd](https://www2.cs.arizona.edu/classes/cs372/fall22/archive/HOPL-Pigott.pdf)f ("HOPL, Diarmuid Pigott, Nov 7 2003")

#### What languages are popular today?

#### [Stack Overflow 2022 Developer Survey](https://survey.stackoverflow.co/2022/)

[TIOBE Index for August 2022](https://www.tiobe.com/tiobe-index/)

[The RedMonk Programming Language Rankings: January](https://redmonk.com/sogrady/2022/03/28/language-rankings-1-22/) 2022

indeed.com/jobtrends used to show a plot of job trends based on user-supplied keywords like "java ruby python"

If you know of others you like, post them on Piazza!

What *is* a good way to measure language popularity?

#### How do languages help us?

• Free the programmer from details int  $i = 5$ :

$$
x = y + z * q;
$$

• Detect careless errors int f(String s, char c); ...

int  $i = f(i', "Testing");$ 

• Provide constructs to concisely express a computation for  $(int i = 1; i \le 10; i++) \dots$  $\{i: v \text{ for } i, v \text{ in enumerate}([10, 20, 30])\}$ 

#### How languages help, continued

• Provide portability

Examples:

- C provides moderate source-level portability.
- Java was designed with binary portability in mind.
- Facilitate using a paradigm, such as functional, objectoriented, or logic programming.

### How are languages specified?

The specification of a language has two key aspects:

• Syntax

Specifies the sequences of symbols that are valid programs in the language.

• Semantics

Specifies the meaning of a sequence of symbols.

Language specifications fall on a broad spectrum: High end:

The specification is a published international standard Low end:

The behavior of the lone implementation is the specification.

#### Syntax vs. semantics

#### Consider this expression:  $a[i] = x$

What are some languages in which it is syntactically valid?

In each of those languages, what is the meaning of it?

What are various meanings for these expressions?  $x \mid y$ x y  $\star_{\mathbf{X}}$ 

### Building blocks

What are the building blocks of a language?

- Data types
- **Operators**
- Control structures
- Support for encapsulation
	- **Functions**
	- Abstract types / Classes
	- Packages / Modules
- Error / Exception handling
- Standard library

#### What are qualities a language might have?

- Simplicity ("mental footprint")
- Expressive power
- Readability of programs
- **Orthogonality**
- **Extensibility**
- Reliability of programs
- Run-time efficiency
- Practical development project size
- Support for a style of programming

What are some tensions between these qualities?

#### What factors affect popularity?

- Available implementations
- Documentation
- **Community**
- Vectors of "infection"
- Ability to occupy a niche
- Availability of supporting tools, like debuggers and IDEs
- Buzz
- Cost

#### The philosophy of a language

What is the philosophy of a language? How is it manifested?

#### $\Gamma$

- Close to the machine
- Few constraints on the programmer
- High run-time efficiency
- "What you write is what you get."

#### $C++$

- Close to both machine and problem being solved
- Support object-oriented programming
- "As close to C as possible, but no closer." Stroustrup

PostScript

- Page description
- Intended for generation by machines, not humans

What is the philosophy of Java? How about Python?

#### Design decisions

How many decisions must be made when designing a language? Hundreds, maybe thousands

Examples: Should float literals be required to start with a digit?

What's an alternative meaning for list({1:2, 3:4})?

Should list(7) mean anything in Python?

What decisions went into **range(...)**?

What decisions went into **print(...)**?

#### Thoughts on language design

"The language designer should be familiar with many alternative features designed by others, and should have excellent judgment in choosing the best and rejecting any that are mutually inconsistent... One thing he should not do is to include untried ideas of his own. His task is consolidation, not innovation." —Tony Hoare

"Python is an experiment in how much freedom programmers need. Too much freedom and nobody can read another's code; too little and expressiveness is endangered." — Guido van Rossum

"I believe that the purpose of life is, at least in part, to be happy. Based on this belief, Ruby is designed to make programming not only easy but also fun. It allows you to concentrate on the creative side of programming, with less stress." —Yukihiro Matsumoto ("Matz")

"Design a language that *you* want to use." — Ralph Griswold

### A Little U of A CS History

CSC 372, Fall 2022, Introduction slide **41**

#### The Founding of UA CS

- The UA CS department was founded by Ralph Griswold in 1971. (Hint: know this! Mnemonic aid: ASCII 'G' is 71.)
- Griswold was Head of Programming Research and Development at Bell Labs before coming to UA.
- Griswold and his team at Bell Labs created the SNOBOL family of languages, culminating with SNOBOL4.
- Griswold's interest and prominence in programming languages naturally influenced the course of research at UA.

#### UA CS's language heritage

In the 1970s and 1980s UA Computer Science was recognized worldwide for its research in programming languages.

These are some of the programming languages created here:

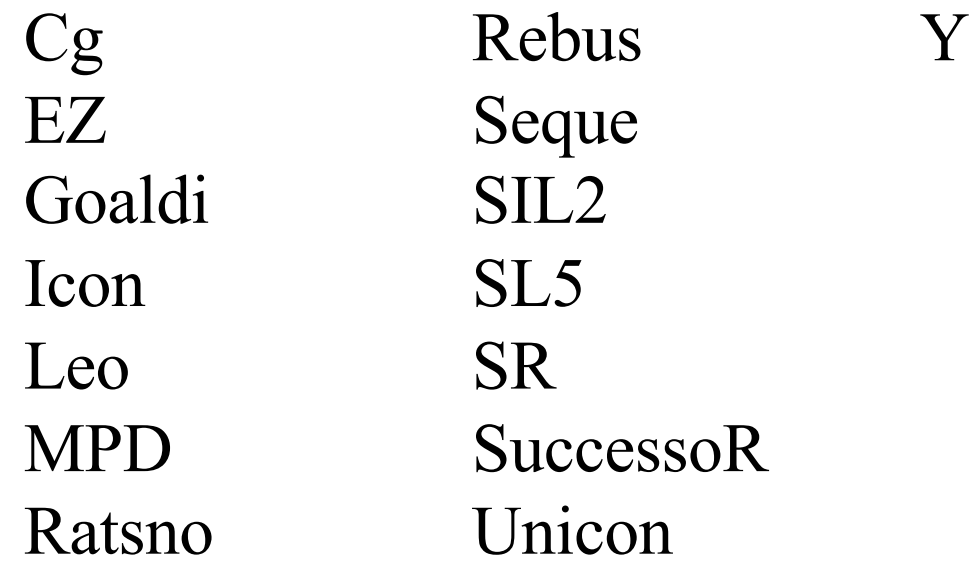

Along with language design, lots of work was focused on language implementation techniques.

#### My intersection with Griswold's work

I learned FORTRAN IV and BASIC in a summer school course at Wake Forest during my summer after high school.

In first trip to the library at NCSU, took home a stack of books on programming languages, including SNOBOL4. Was totally mystified.

Learned PL/I in two-course introduction to computer science sequence.

Took a one-unit course on SNOBOL4 during sophomore year. Used SPITBOL whenever possible in courses thereafter.

Attended a colloquium at NCSU where Ralph Griswold presented a new programming language, named Icon.

Ported Icon to an IBM mainframe and DEC's VAX/VMS.

Went to graduate school here at UA, and worked on Icon as a graduate research assistant for Dr. Griswold.